## **Bibliometria: krótki przewodnik**

### Tabela I. **Podstawowe źródła informacji o cytowaniach dla autorów**

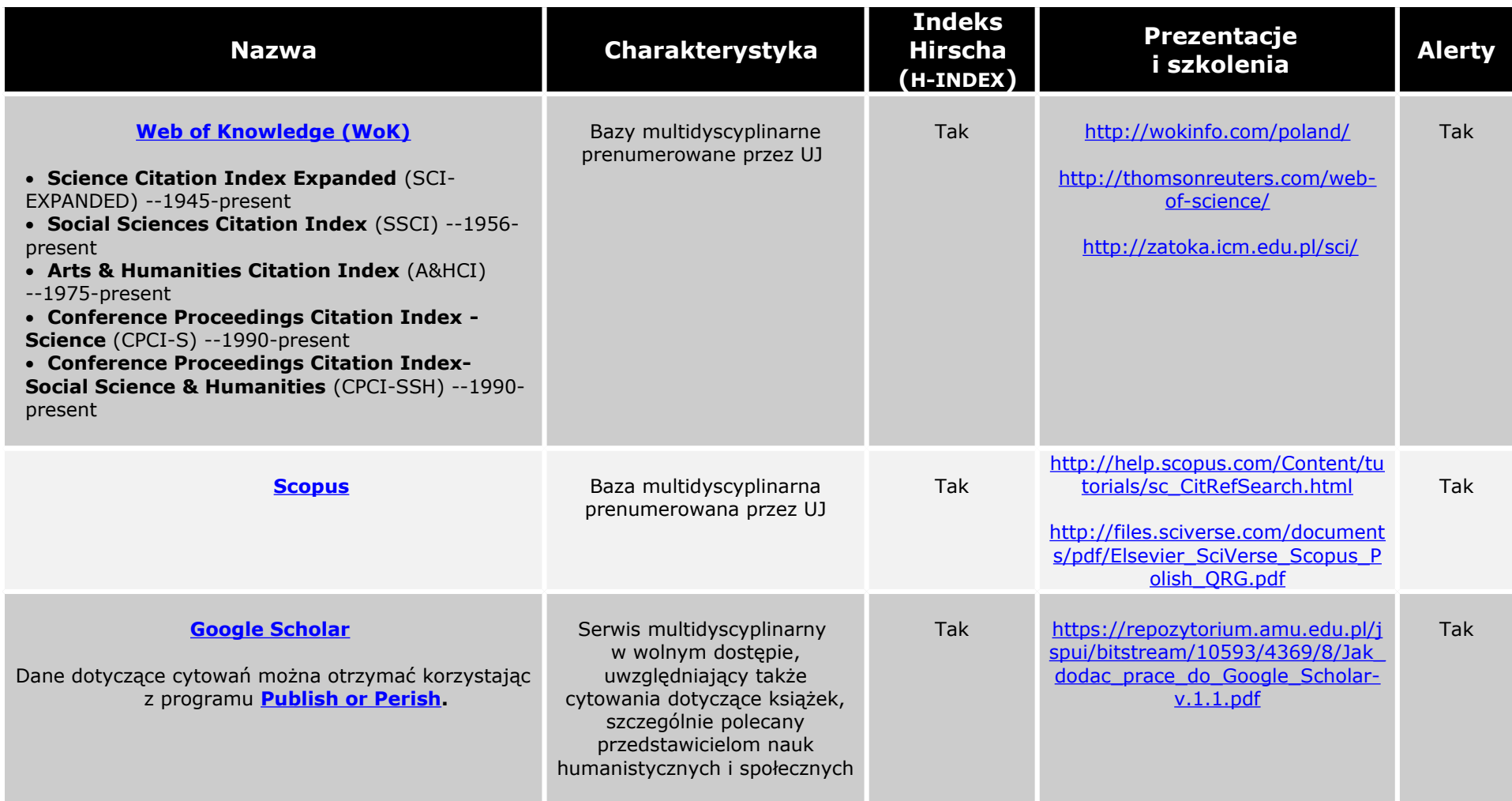

Uwaga! Dane zawarte w tabeli będą uzupełniane o informacje na temat kolejnych e-zasobów, szczególnie baz polskich [Wirtualnej Biblioteki Nauki,](http://wbn.edu.pl/index-pol.html) programu Ministerstwa Nauki i Szkolnictwa Wyższego.

# Tabela II. **Listy czasopism punktowanych**

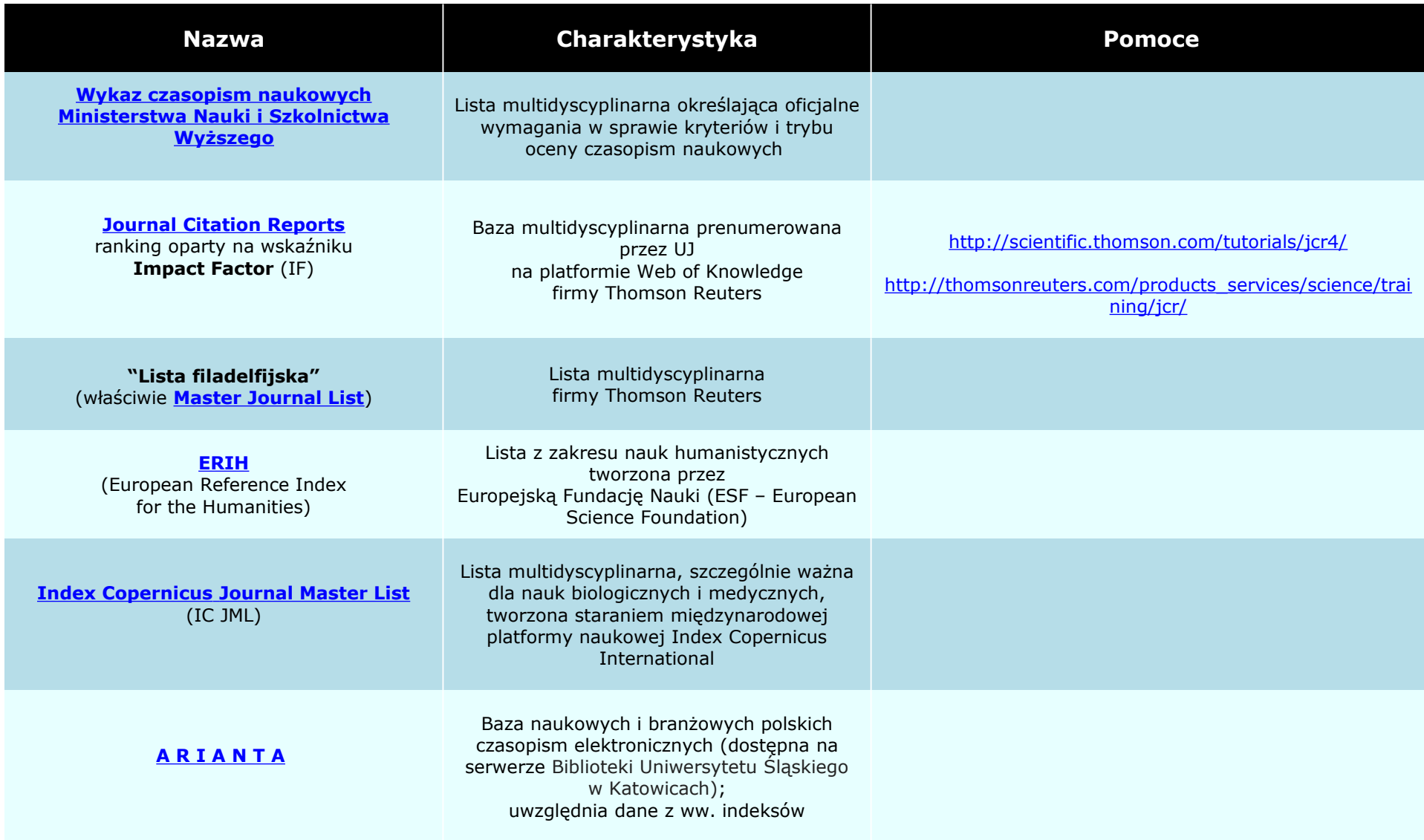

### **Warto przeczytać:**

Osiewalska, Anna: *[Mierniki oceny czasopism i naukowców](http://www.ebib.info/2008/99/a.php?osiewalska)* , *"Biuletyn EBIB"* [online], nr 8 (99), 2008 [Artykuł]

Kulczycki, Emanuel: *[Warsztat badacza](http://ekulczycki.pl/)* [Blog]

#### **Usługi:**

Dla UJ:

**Oddział Informacji Naukowej i Katalogów Biblioteki Jagiellońskiej** (e-mail: **oinka@uj.edu.pl)** 

- organizuje wykład **[Ars Quaerendi Plus](http://www.bj.uj.edu.pl/o_bib/AQ1.php)** pt. Wyszukiwanie cytowań publikacji naukowych
- urządza szkolenia prowadzone przez wydawców baz wykorzystywanych w bibliometrii

Tylko dla CM UJ: **[Oddział Informacji Naukowej Biblioteki Medycznej UJ CM](http://www.bm.cm-uj.krakow.pl/InformationServices.aspx)** (e-mail: [informacja.naukowa@bm.cm-uj.krakow.pl\)](mailto:informacja.naukowa@bm.cm-uj.krakow.pl)

(Oprac. S. Grudzień, B. Bułat, M. Krośniak; 19.09.2013)